## UNIX

#### 10 20

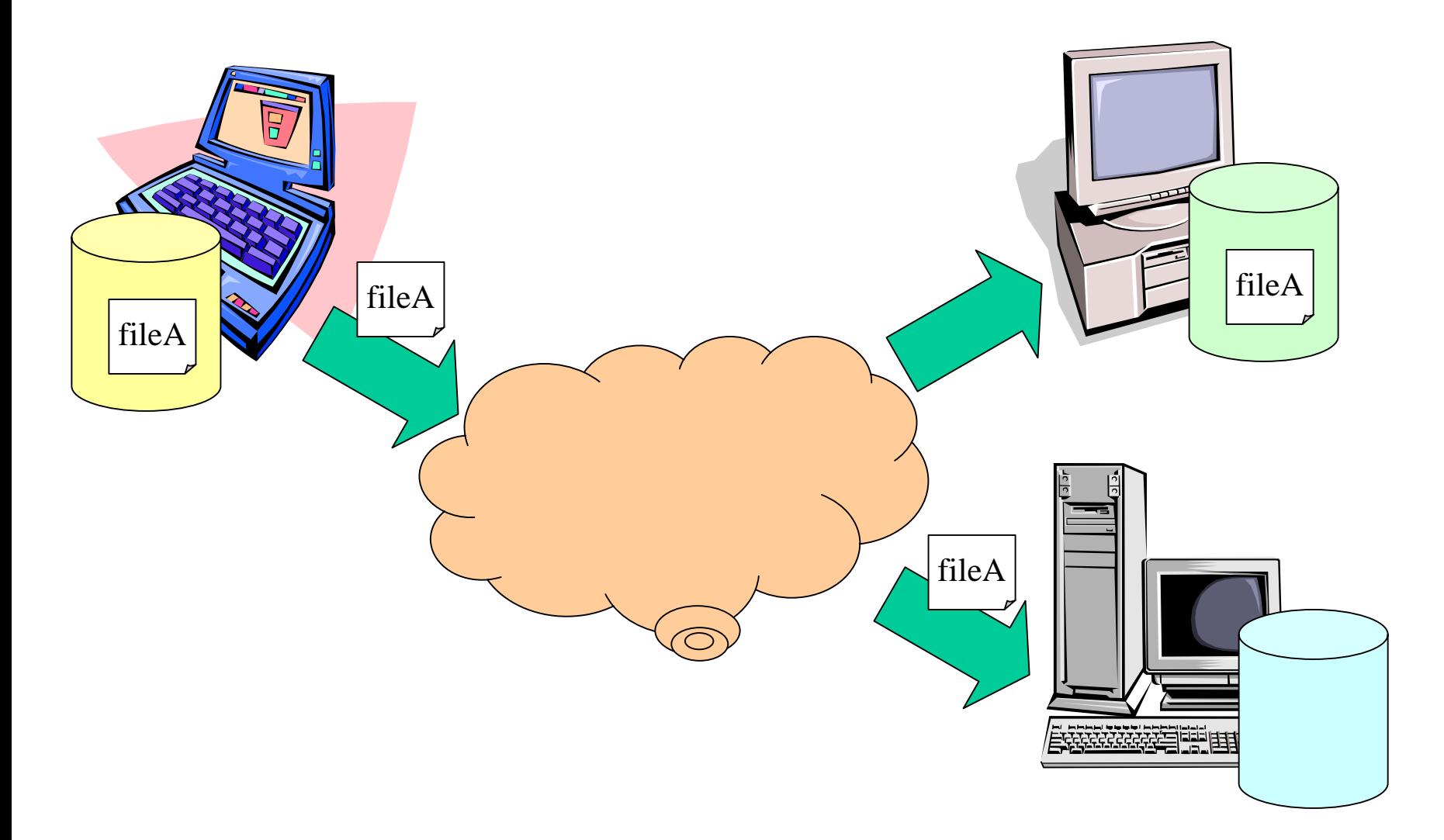

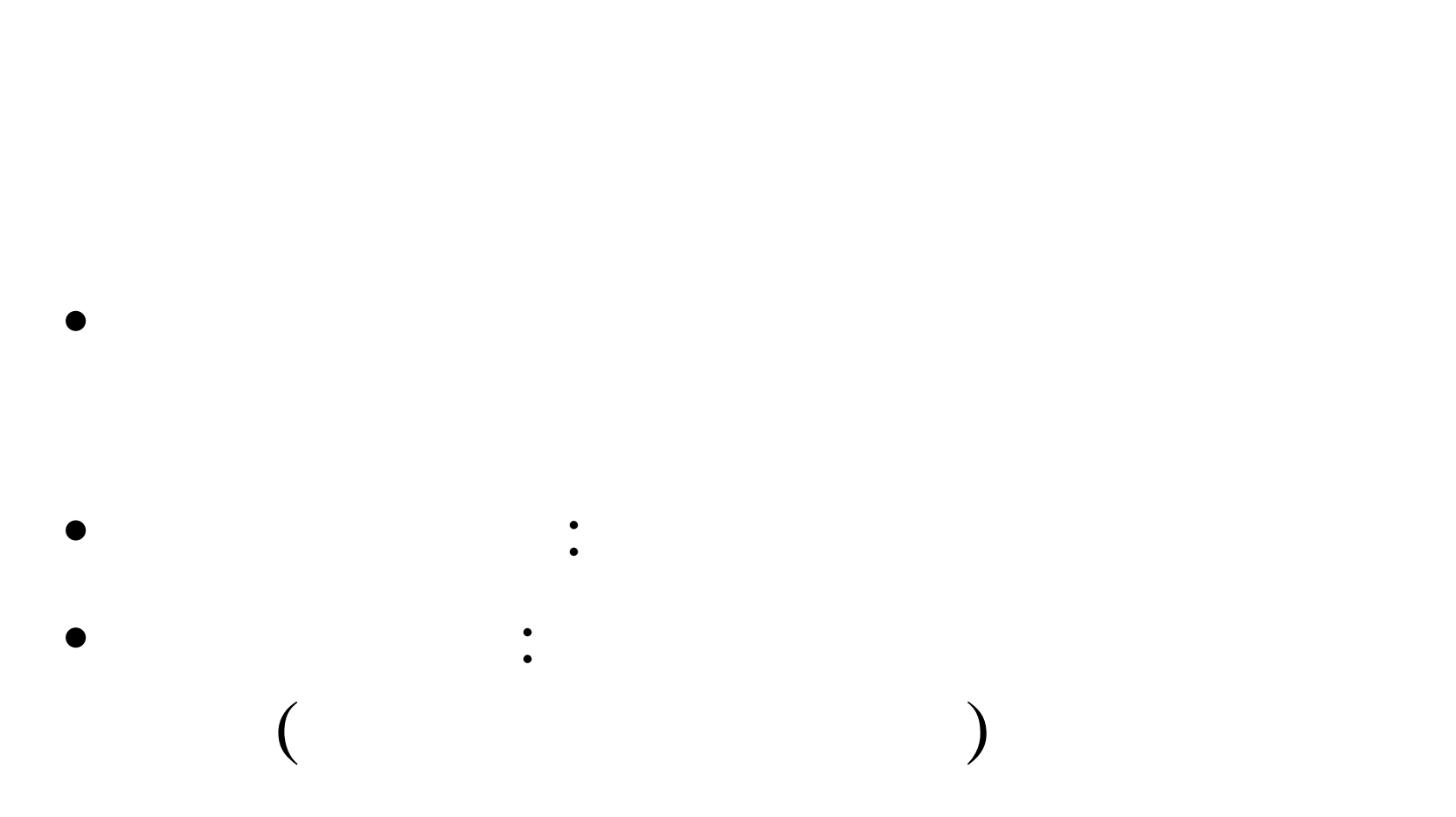

### 1.

- scp, rcp ftp
- $2.$
- telnet rlogin ssh  $\bullet$
- 3.

# (scp,rcp )

#### : Aymada B j12345

- 
- UNIX  $(csh \rightarrow \sim$
- •@
- $\bullet$ URI

•

•

: /home/yamada/ B /home/b2002/j12345

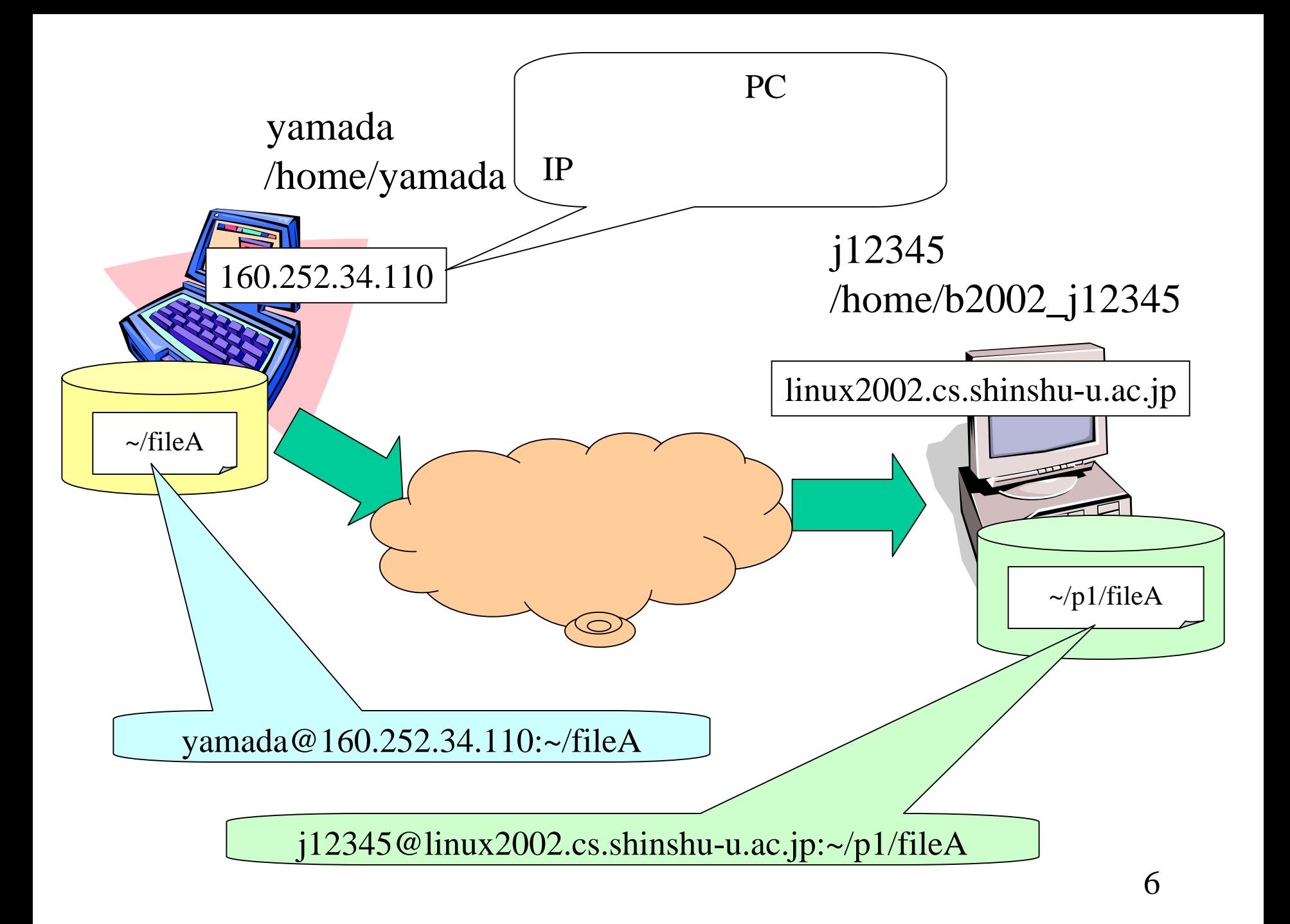

• linux2002

•

•

#### $-$  scp **scp** ファイル **j12345@linux2002.cs.shinshu-u.ac.jp:**

### linux2002 j12345

#### linux2002

### • **ssh j12345@linux2002.cs.shinshu-u.ac.jp**

### linux2002

•

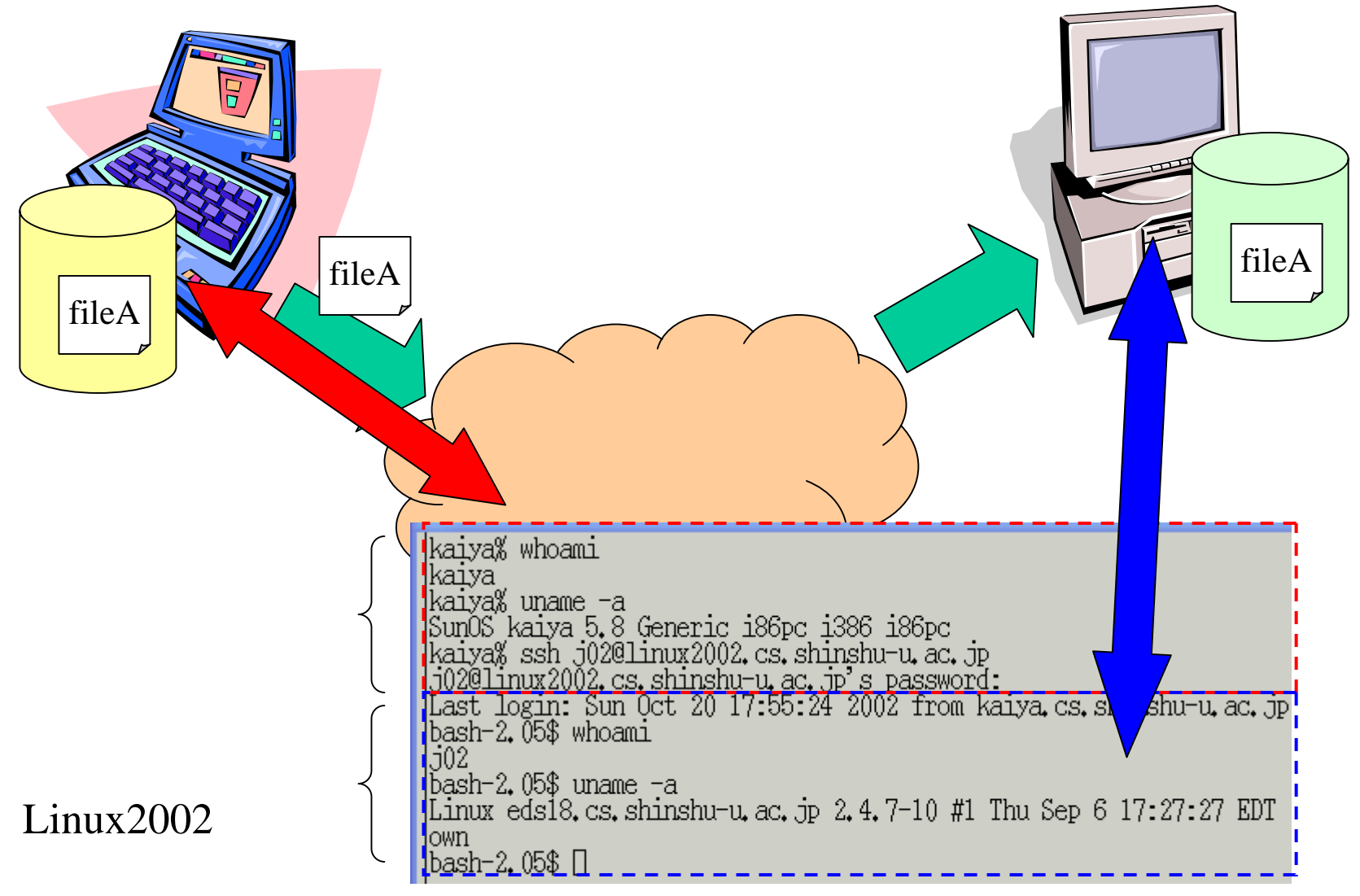

#### • OS Linux PC – ls rm – mkdir rmdir cd

#### •GUI